# CSE 351 Section 2 – Pointers and Bit Operators

Welcome back to section!  $\odot$ 

### Pointers

C uses pointers explicitly. If we have a variable x, then  $&x$  gives the address of x rather than the value of x. If we have a pointer p, then  $\star$  p gives us the value that p points to, rather than the value of p.

Consider the following declarations and assignments:

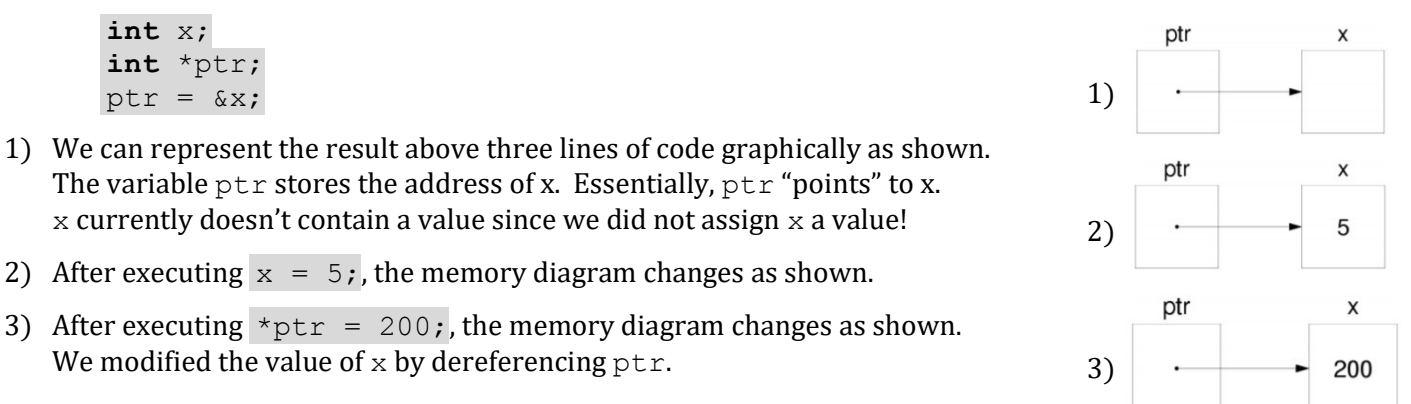

## Pointer Arithmetic

Arithmetic on pointers (this is a C concept) is scaled by the size of the target type. That is, if  $p$  is declared as some pointer  $type *$  p, then the operation  $p + i$  will actually change the data stored in p (an address) by i\*sizeof(type) (in bytes). However, \*p returns the data *pointed at* by p, so pointer arithmetic only applies if p was a pointer to a pointer.

#### Exercise:

Draw out the memory diagram after sequential execution of each of the lines of the function below:

```
int main(int argc, char **argv) {
  int x = 410, y = 350; // assume &x = 0x10int \star_{p} = \&x; \frac{1}{p} is a pointer to an integer
  *_{p} = y;
  p = p + 4;p = \&y;x = *p + 1; }
```
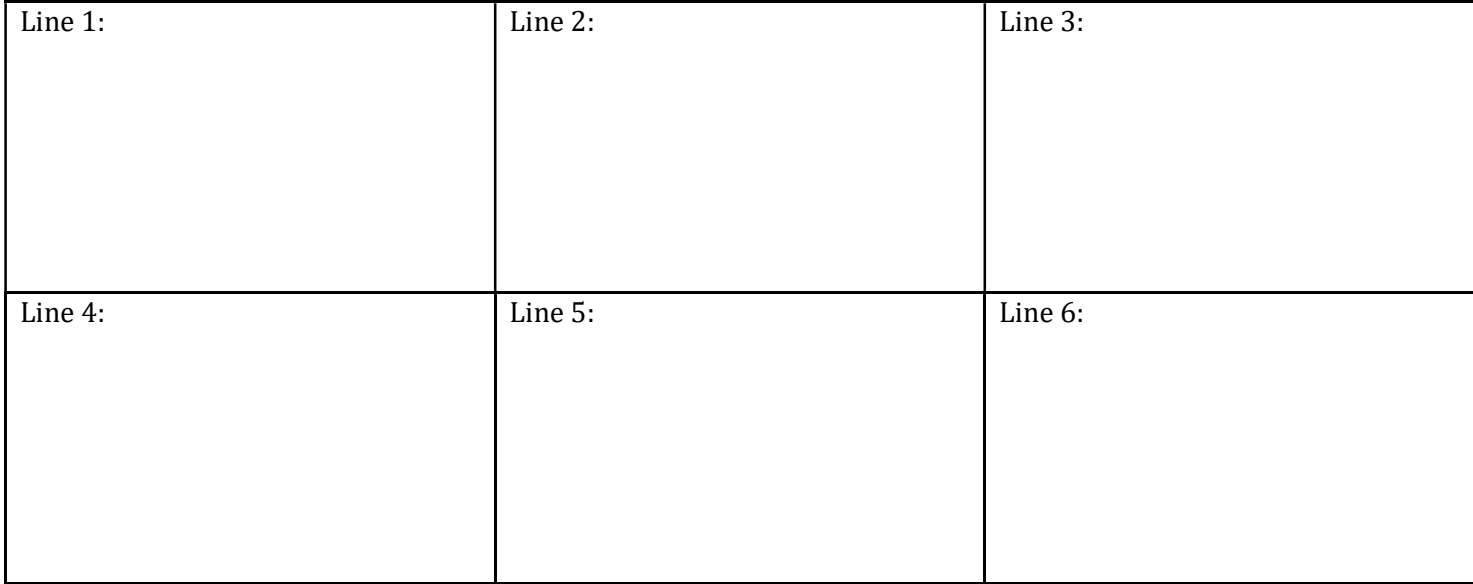

#### C Bitwise Operators

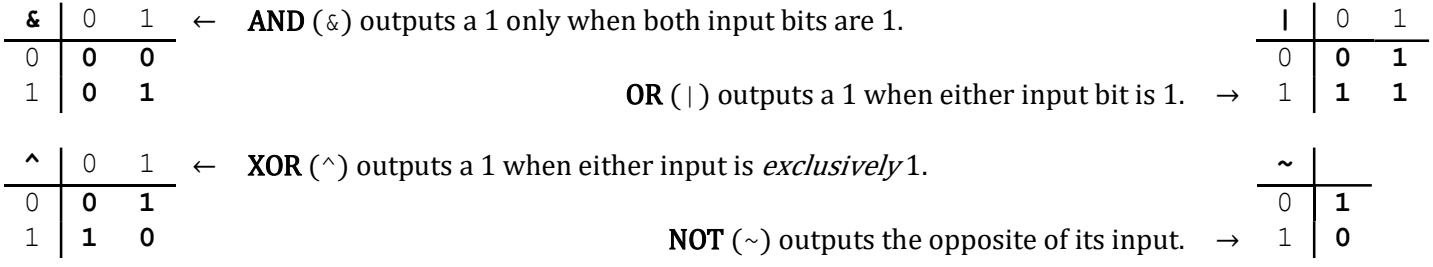

Masking is very commonly used with bitwise operations. A mask is a binary constant used to manipulate another bit string in a specific manner, such as setting specific bits to 1 or 0.

#### Exercises:

1) What happens when we fix/set one of the inputs to the 2-input gates? Let  $x$  be the other input. Fill in the following blanks with either  $0, 1, x$ , or  $\bar{x}$  (NOT x):

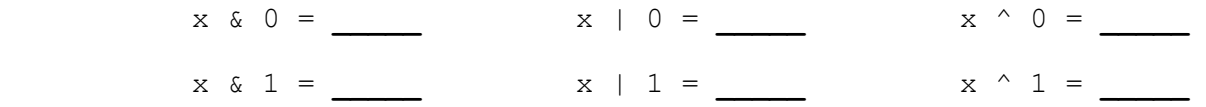

2) Lab 1 Helper Exercises: Lab 1 is intended to familiarize you with bitwise operations in C through a series of puzzles. These exercises are either sub-problems directly from the lab or expose concepts needed to complete the lab. Start early!

```
Bit Extraction: Returns the value (0 or 1) of the 19<sup>th</sup> bit (counting from LSB). Allowed operators: \gg, \&, \sim, \sim.
     int extract19(int x) {
         return \hspace{1.5cm} ;
      } 
Subtraction: Returns the value of x-y. Allowed operators: \gg, \&, \mid, \sim, +.
     int subtract(int x, int y) {
          return ____________________________________________________________; 
      } 
Equality: Returns the value of x = y. Allowed operators: \gg, \&, \mid, \sim, +, \land, \mid.
     int equals (int x, int y) {
          return ____________________________________________________________; 
 } 
Greater than Zero? Returns the value of x>0. Allowed operators: \Rightarrow, \xi, \mid, \sim, \div, \hat{\cdot}, !.
     int greater than 0(int x) {
          return ____________________________________________________________; 
 }
Divisible by Eight? Returns the value of (x\%8) == 0. Allowed operators: >>, <<, \& , | , \sim, +, \sim, !.
     int divisible by 8(int x) {
          return ____________________________________________________________; 
 }
```